# **MAP3122: Métodos numéricos e aplicações Quadrimestral 2020**

Antoine Laurain

# **Interpolac¸ao polinomial ˜**

# **Introdução**

- São dados  $n + 1$  pontos  $\{(x_i, y_i)\}_{i=0}^n$  no plano  $\mathbb{R}^2$ .
- $\bullet$  "Interpolação" consiste em achar uma função  $f \in \mathcal{C}^0([a,b])$  continua tal que  $f(x_i) = y_i$ para todos os pontos  $\{x_i\}_{i=0}^n$  e  $x_i \in [a, b]$  para todos  $i = 0, \ldots, n$ .
- Uma vez obtida a func¸ao˜ *f* ∈ C<sup>0</sup> ([*a*, *b*]), podemos calcular *f* (*x*) com *x* ∈ [*a*, *b*] e  $x \notin \{x_i\}_{i=0}^n$ .
- Na prática, os dados y<sub>i</sub> podem vir de uma experiença e fornecem uma informação parcial sobre a função *f*, isto é, a função *f* é conhecida apenas nos pontos  $x_i$ . A interpolação é uma maneira de "reconstruir" a funcão f num intervalo [a, b].
- Quando *f* é um polinômio, falamos de interpolação polinomial e *f* chama-se polinômio interpolador.
- $\bullet$  O MMQ também fornece uma aproximação  $g(x)$  dos pontos  $\{(x_i, y_i)\}_{i=0}^n$ , mas a função  $g$ não precisa satisfazer  $g\!\left(x_i\right) = y_i.$  O MMQ e a interpolação são dois métodos de aproximação diferentes.

# **Existência e unicidade do polinômio interpolador**

**Proposição:** Sejam *n* + 1 pontos  $\{(x_i, y_i)\}_{i=0}^n$  dados no plano  $\mathbb{R}^2$  (pontos distintos). Então existe um único polinômio p de grau menor ou igual à n que passa por todos estes pontos, ou  $seja p(x_i) = y_i$  para todos  $i = 0, \ldots, n$ .

**Idéia da demonstração:** As condições  $p(x_i) = \sum_{k=0}^{n} a_k x_i^k = y_i$  para  $i = 0, ..., n$ , constituem um sistema linear para os coeficientes *a<sup>k</sup>* . Depois, precisa mostrar que este sistema linear tem uma solução única.

**Exemplo:** Temos os dados tabelados seguinte:

| $x_i$                 | 1.3   | 1.4   | 1.5   |
|-----------------------|-------|-------|-------|
| $y_i \approx e^{x_i}$ | 3.669 | 4.055 | 4.482 |

Temos  $n + 1 = 3$  pontos, então o polinômio interpolador é de grau 2:  $p(x) = a_0 + a_1x + a_2x^2$ . Então escrevendo as 3 condições  $p(x_i) = \sum_{k=0}^n a_k x_i^k = y_i$  para  $i = 0, 1, 2$ , obtemos o sistema

$$
a_0 + 1.3a_1 + 1.32a_2 = 3.669
$$

$$
a_0 + 1.4a_1 + 1.42a_2 = 4.055
$$

$$
a_0 + 1.5a_1 + 1.52a_2 = 4.482
$$

cuja solucão é  $a_0 = 2.382$ ,  $a_1 = -1.675$ ,  $a_2 = 2.05$ , então o polinômio interpolador é

$$
p(x) = 2.05x^2 - 1.675x + 2.382.
$$

Agora podemos interpolar o ponto *p*(1.32) ≈ 3.7430 que aproxima *e*<sup>1.32</sup>.

### Interpolação de Lagrange

• Definimos os polinômios de Lagrange L<sub>i</sub> de grau *n* como

$$
L_i(x) = \prod_{k=0, k \neq i}^{n} \frac{x - x_k}{x_i - x_k} = \frac{(x - x_0)(x - x_1) \dots (x - x_{i-1})(x - x_{i+1}) \dots (x - x_n)}{(x_i - x_0)(x_i - x_1) \dots (x_i - x_{i-1})(x_i - x_{i+1}) \dots (x_i - x_n)}
$$

 $\bullet$  É facil verificar que

$$
L_i(x_\ell) = \left\{ \begin{array}{ll} 1 & \text{para } \ell = i, \\ 0 & \text{para } \ell \neq i. \end{array} \right.
$$

 $\bullet$  Então, se f é uma função tabelada em  $n+1$  pontos distintos  $x_k$ , podemos determinar imediatamente o polinômio interpolador de  $f$  relativamente a  $x_0, \ldots, x_n$  como:

$$
p(x)=\sum_{i=0}^n L_i(x)f(x_i).
$$

• Assim, temos

$$
p(x_k) = \sum_{i=0}^n L_i(x_k) f(x_i) = L_k(x_k) f(x_k) = f(x_k), \qquad k = 0, \ldots, n.
$$

Então *p* é o polinômio interpolador relativamente aos pontos  $\{(x_k, f(x_k))\}_{k=0}^n$ .

# Interpolação de Lagrange

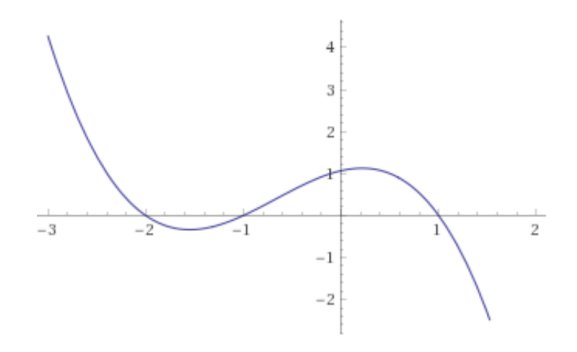

O polinômio de Lagrange

$$
L_2(x) = \frac{(x-x_0)(x-x_1)(x-x_3)}{(x_2-x_0)(x_2-x_1)(x_2-x_3)} = \frac{(x+2)(x+1)(x-1)}{(0.5+2)(0.5+1)(0.5-1)}
$$

com os pontos *x*<sub>0</sub> = −2, *x*<sub>1</sub> = −1, *x*<sub>2</sub> = 0.5, *x*<sub>3</sub> = 1. Observamos no gráfico da função que  $L_2(x_0) = 0$ ,  $L_2(x_1) = 0$ ,  $L_2(x_2) = 1$  e  $L_2(x_3) = 0$ .

### Interpolação de Lagrange

**Exemplo:** Temos os dados tabelados seguinte:

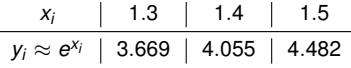

Os polinômios de Lagrange são:

$$
L_0(x) = \frac{(x-x_1)(x-x_2)}{(x_0-x_1)(x_0-x_2)}, \quad L_1(x) = \frac{(x-x_0)(x-x_2)}{(x_1-x_0)(x_1-x_2)}, \quad L_2(x) = \frac{(x-x_0)(x-x_1)}{(x_2-x_0)(x_2-x_1)}.
$$

O polinômio interpolador é:

$$
p(x) = L_0(x)f(x_0) + L_1(x)f(x_1) + L_2(x)f(x_2) = 2.05x^2 - 1.675x + 2.382.
$$

Agora podemos interpolar o ponto  $\rho(1.32)\approx 3,74292$  que aproxima  $e^{1,32}.$ 

Observe que o polinômio interpolador p neste exemplo é exatamente o mesmo que no exemplo anterior (compare os polinômios). De fato, a proposição sobre existência e unicidade de polinômio interpolador afirma que o polinômio interpolador de grau n relativamente a  $n + 1$ pontos é único. Então todos os métodos que calculam este polinômio interpolador vão dar o mesmo polinômio.

- Sejam  $n + 1$  pontos distintos  $\{x_k\}_{i=0}^n$  e  $f(x_k) = y_k$  os valores de uma função f tabelada nestes pontos.
- Os polinômios de Lagrange são fácil de calcular, mas se adicionamos um ponto aos  ${x_i}_{i=0}^n$ , precisamos recalcular os polinômios de Lagrange, e isso não é prático.
- Para todos  $j = 0, \ldots, n$ , chamamos de  $p_j(x)$  o polinômio interpolador de f relativamente aos pontos  $\{x_0, \ldots, x_i\}$ . Em particular, temos  $p_0(x) = f(x_0) = y_0$  para todos  $x \in \mathbb{R}$ .
- Idéia principal do polinômio interpolador na forma de Newton: construir os polinômios  $p_i$ recursivamente. Assim, se  $\rho_j$ , que interpola  $\{x_0, \ldots, x_j\}$ , for conhecido, será fácil calcular  $p_{i+1}$  e interpolar os pontos  $\{x_0, \ldots, x_{i+1}\}.$
- O polinômio interpolador na forma de Newton é exatamente o mesmo polinômio que usando polinômios de Lagrange (ou qualquer outro método), mas apresentado de uma maneira diferente, para facilitar a indução.

• Formula de indução para  $\rho_j$ :

$$
p_j(x) = p_{j-1}(x) + (y_j - p_{j-1}(x_j)) \prod_{k=0}^{j-1} \frac{x - x_k}{x_j - x_k}.
$$

● Vamos verificar que  $p_j$  realmente é o polinômio interpolador de *f* relativamente aos pontos {*x*<sub>0</sub>, . . . , *x<sub>j</sub>*}. Suponhamos que *p<sub>j−1</sub>* é o polinômio interpolador de *f* relativamente aos pontos {*x*<sub>0</sub>, . . . , *x*<sub>*i*−1</sub>}, então temos

$$
p_j(x_i) = \underbrace{p_{j-1}(x_i)}_{=y_j, \text{ pois } p_{j-1}} + (y_j - p_{j-1}(x_j)) \underbrace{\prod_{k=0}^{j-1} \frac{x_i - x_k}{x_j - x_k}}_{=0, \text{ pois } x_i - x_k = 0} = y_i, \text{ para } i = 0, 1, ..., j-1.
$$
  
\né um polinómió  
\ninterpolador

Entao˜ *p<sup>j</sup>* interpola os pontos {*x*0, . . . , *xj*−1}. Temos

$$
p_j(x_j) = p_{j-1}(x_j) + (y_j - p_{j-1}(x_j)) \prod_{\substack{k=0 \ k \neq j}}^{j-1} \frac{x_j - x_k}{x_j - x_k} = y_j.
$$

Então  $\rho_j$  interpola também o ponto  $x_j$ . Concluimos por indução, que  $\rho_j$  é o polinômio interpolador de *f* relativamente aos pontos  $\{x_0, \ldots, x_i\}$ .

- Vamos dar uma definição um pouco mais geral deste polinômio interpolador. Seja *f* uma  ${\sf função}$  tabelada nos pontos  $\{x_i, x_{i+1}, \ldots, x_j\}.$
- $\bullet$  Denotamos  $p'_j$  o polinômio interpolador de f relativamente aos pontos  $\{x_i, x_{i+1}, \ldots, x_j\}$ . Observe que o grau de  $p^i_j$  é  $\leq (j - i)$  e temos  $p^i_i(x) = y_i$  para todos  $x \in \mathbb{R}.$
- A formula de indução fornece (cuidado: o produto começa com  $k = i$ )

$$
p_j^i(x) = p_{j-1}^i(x) + (y_j - p_{j-1}^i(x_j)) \prod_{k=i}^{j-1} \frac{x - x_k}{x_j - x_k}.
$$

• Vamos definir a diferenc¸a dividida *f*[*x<sup>i</sup>* , *xi*+1, . . . , *x<sup>j</sup>* ] de ordem (*j* − *i*) relativa aos pontos  $\{x_i, x_{i+1}, \ldots, x_j\}$ :

$$
f[x_i] := y_i,
$$
  

$$
f[x_i, x_{i+1}, \dots, x_j] := (y_j - p_{j-1}^i(x_j)) \prod_{k=i}^{j-1} \frac{1}{x_j - x_k}, \text{ para } j \ge i+1.
$$

• Usando estas diferenças divididas, obtemos o polinômio interpolador na forma de Newton de *f* relativamente aos pontos {*x<sup>i</sup>* , *xi*+1, . . . , *xj*}:

$$
p_j^i(x) = f[x_i] + (x - x_i)f[x_i, x_{i+1}] + \cdots + \prod_{k=i}^{j-1} (x - x_k)f[x_i, \ldots, x_j]
$$

Vamos ver um método eficiente para calcular o polinômio interpolador  $\rho'_j$  na forma de Newton **Proposição:** Sejam (*j* − *i* + 1) pontos distintos {*x<sub>k</sub>*}<sup>*j*</sup><sub>*k*=*i*</sub> e *y<sub>k</sub>* = *f*(*x<sub>k</sub>*) os valores de uma função *f* nestes pontos *x<sub>k</sub>*, com 0 ≤ *i < j*. Então a diferença dividida de ordem (*j − i*) relativa aos pontos {*x<sup>i</sup>* , *xi*+1, . . . , *xj*} satisfaz

$$
f[x_i, x_{i+1}, \ldots, x_j] = \frac{f[x_{i+1}, \ldots, x_j] - f[x_i, \ldots, x_{j-1}]}{x_j - x_i}.
$$

Usando esta proposição, conseguimos calcular as diferenças divididas de maneira eficiente usando a tabela seguinte:

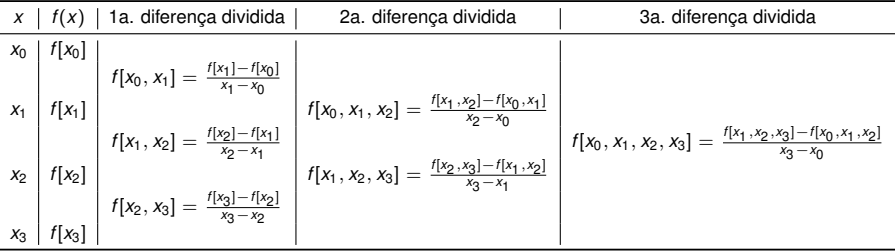

Tabela: Cálculo das diferencas divididas usando a proposicão.

Exemplo: Vamos calcular o polinômio interpolador para estes pontos:

*x<sup>i</sup>* 0 1 3 4 *y<sup>i</sup>* = *f* (*x<sup>i</sup>* ) −5 1 25 55

O polinômio interpolador é de grau  $\leq$  3 (pois têm 4 pontos tabelados) e tem a forma:

 $p_3(x) = f[x_0] + (x-x_0)f[x_0, x_1] + (x-x_0)(x-x_1)f[x_0, x_1, x_2] + (x-x_0)(x-x_1)(x-x_2)f[x_0, x_1, x_2, x_3]$ 

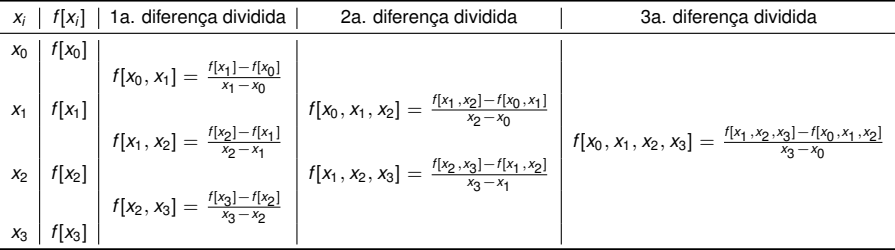

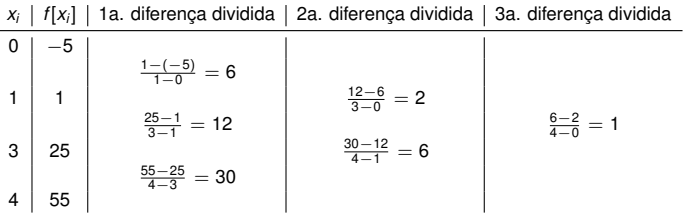

#### **Exemplo:**

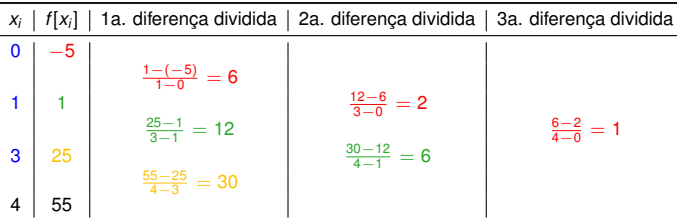

O polinômio interpolador de  $f$  relativamente aos pontos  $\{0, 1, 3, 4\}$  é:

$$
\rho_3^0(x) = f[x_0] + (x - x_0)f[x_0, x_1] + (x - x_0)(x - x_1)f[x_0, x_1, x_2] + (x - x_0)(x - x_1)(x - x_2)f[x_0, x_1, x_2, x_3],
$$
  
= -5 + 6(x - 0) + 2(x - 0)(x - 1) + 1(x - 0)(x - 1)(x - 3) = x<sup>3</sup> - 2x<sup>2</sup> + 7x - 5.

O polinômio interpolador  $p_3^1$  de *f* relativamente aos pontos  $\{1,3,4\}$  é:

$$
p_3^1(x) = 1 + 12(x - 1) + 6(x - 1)(x - 3) = 6x^2 - 12x + 7
$$

O polinômio interpolador  $p_3^2$  de *f* relativamente aos pontos  $\{3,4\}$  é:

$$
p_3^2(x) = 25 + 30(x - 3) = 30x - 65
$$

O polinômio interpolador  $p_3^3$  de *f* relativamente ao ponto  $\{4\}$  é  $p_3^2(x) = 55$ .

Delimitação do erro de truncamento na interpolação polinomial

- Seja *f* ∈ C*n*+<sup>1</sup> ([*a*, *b*]), e *p<sup>n</sup>* o polinomio interpolador de ˆ *f* relativamente aos pontos  ${x_k}_{k=0}^n$ .
- Erro de truncamento:  $E(x) := f(x) p_n(x)$ .
- Podemos mostrar que

$$
E(x) = \frac{f^{(n+1)}(\xi)}{(n+1)!} \prod_{k=0}^{n} (x - x_k)
$$

 ${\sf com}\:\xi \in [a,b].$  Aqui, *f* <sup>(n+1)</sup> é a (*n* + 1)-ésima derivada de *f*.

- $\bullet$  Problema:  $\xi$  não é conhecido.
- Podemos usar a estimativa seguinte:

$$
|E(x)| = |f(x) - p_n(x)| \le \frac{\max\limits_{z \in [a,b]} |f^{(n+1)}(z)|}{(n+1)!} \prod_{k=0}^n |x - x_k|.
$$

**Exemplo:**  $f(x) = e^x$ 

| $x$   | 1.0   | 1.1   | 1.2   |
|-------|-------|-------|-------|
| $e^x$ | 2.718 | 3.004 | 3.320 |

Calculamos as diferenças divididas:

| $x_i$ | $f(x_i)$                                 | 1 a. diferença dividida                  | 2a. diferença dividida                |
|-------|------------------------------------------|------------------------------------------|---------------------------------------|
| 1.0   | 2.718                                    |                                          |                                       |
| 2.718 | $\frac{3.004 - 2.718}{1.1 - 1.0} = 2.86$ |                                          |                                       |
| 1.1   | 3.004                                    | $\frac{3.004 - 2.718}{1.2 - 1.1} = 3.16$ | $\frac{3.16 - 2.86}{1.2 - 1.0} = 1.5$ |
| 1.2   | 3.320                                    | $\frac{3.320 - 3.004}{1.2 - 1.1} = 3.16$ | $\frac{3.16 - 2.86}{1.2 - 1.0} = 1.5$ |

O polinômio interpolador de f relativamente aos pontos {1.0, 1.1, 1.2} é:

$$
p_2(x) = f[x_0] + (x - x_0)f[x_0, x_1] + (x - x_0)(x - x_1)f[x_0, x_1, x_2]
$$
  
= 2.718 + 2.86(x - 1) + 1.5(x - 1)(x - 1.1)

Estimativa de erro:

$$
|E(x)| \leq \frac{\max_{z \in [a,b]} f^{(n+1)}(z)}{(n+1)!} \prod_{k=0}^n |x - x_k| = \frac{|(x - x_0)(x - x_1)(x - x_2)|}{3!} \max_{z \in [1,0,1,2]} |f^{(3)}(z)|
$$

Temos *f*<sup>(3)</sup>(*x*) = *e*<sup>*x*</sup> então max *z*∈[1.0,1.2]</sub>  $|f^{(3)}(z)| = e^{1.2} ≈ 3.32$ . Obtemos

 $|E(1.05)| = |f(1.05) - p_2(1.05)| = |2.85725 - e^{1.05}| \le 2.075 \times 10^{-4}$ .

# Interpolação por splines lineares

- A aproximação de uma função f em [a, b] por um polinômio de Lagrange é uma aproximação global, no sentido que usamos apenas um polinômio p no intervalo inteiro  $[a, b]$ .
- Um abordagem mais flexível é de dividir [a, b] em m subintervalos e procurar uma aproximação de f usando uma função polinomial por trecho, chamada spline.

**Definição:** Seja  $f : [a, b] \to \mathbb{R}$ ,  $f$  contínua,  $a = x_0 < x_1 < \cdots < x_m = b$ ,  $m \ge 2$ . O spline linear  $s_\ell$  que interpola *f* em  $\{x_i\}_{i=0}^m$  é definido por

$$
s_{\ell}(x) := \frac{x_i - x}{x_i - x_{i-1}} f(x_{i-1}) + \frac{x - x_{i-1}}{x_i - x_{i-1}} f(x_i), \qquad x \in [x_{i-1}, x_i].
$$

- Os pontos  $\{x_i\}_{i=0}^m$  são os nós do spline.
- É fácil verificar que  $s_\ell(x_i) = f(x_i), i = 0, \ldots, m$ .
- A restrição de *s<sub>ℓ</sub>* a [*x<sub>i−1</sub>, x<sub>i</sub>*] é um polinômio linear, de fato é um polinômio de Lagrange.
- $\bullet$  O spline  $s_\ell$  é uma função continua e linear por trecho em [a, b].

### Erro de interpolação usando splines lineares

Para um conjunto dado de pontos  $\{x_i\}_{i=0}^m$ , vamos definir

$$
h_i := x_i - x_{i-1} \quad \text{e} \quad h := \max_{1 \leq i \leq m} h_i.
$$

**Teorema:** Seja  $f \in C^2([a, b])$  e  $s_\ell$  o spline linear que interpola  $f$  em  $\{x_i\}_{i=0}^m$ . Temos a estimativa seguinte:

$$
||f - s_{\ell}||_{\infty} := \max_{x \in [a,b]} |f(x) - s_{\ell}(x)| \leq \frac{h^2}{8} \max_{x \in [a,b]} |f''(x)|.
$$

**Idéia da demonstração:** Usar a estimativa para o erro de interpolação usando o polinômio de Lagrange em cada intervalo [*xi*−1, *x<sup>i</sup>* ], isto e´

$$
f(x)-s_{\ell}(x)=\frac{1}{2}f''(\xi)(x-x_{i-1})(x-x_i), \qquad x\in [x_{i-1},x_i].
$$

**Observação:** A importância deste teorema é de mostrar que o erro de interpolação usando o spline linear *s<sub>ℓ</sub>* é da ordem *h*<sup>2</sup>. Entõ é fácil controlar o erro de interpolação reduzindo o tamanho do passo *h*. O controle do erro de interpolação é mais difícil usando um método de aproximação global como um polinômio de Lagrange.

### Funções de base para splines lineares

- Seja  $s_\ell$  o spline linear que interpola  $f \in C([a, b])$  nos pontos  $\{x_i\}_{i=0}^m$ .
- $\bullet~$  Podemos exprimir  $s_\ell$  como uma combinação linear de funções de base  $\varphi_{k}$ :

$$
s_{\ell}(x)=\sum_{k=0}^m \varphi_k(x)f(x_k), \qquad x\in [a,b].
$$

- $\varphi_k$  é um spline linear também, que satisfaz  $\varphi(x_k) = 1$ , e  $\varphi(x_i) = 0$  quando  $j \neq k$ .
- Dizemos que  $\varphi_k$  é um spline linear de base ou função chapeu.

$$
\varphi_{k}(x) = \begin{cases}\n0 & \text{se } x \leq x_{k-1}, \\
\frac{1}{x_{k-1}} & \text{se } x_{k-1} \leq x \leq x_{k}, \\
\frac{1}{x_{k-1}} & \text{se } x_{k} \leq x \leq x_{k+1}, \\
0 & \text{se } x_{k-1} \leq x.\n\end{cases}
$$
\n
$$
\varphi_{0}(x) = \begin{cases}\n\frac{x_{1} - x}{h_{1}} & \text{se } x_{k} \leq x \leq x_{k+1}, \\
0 & \text{se } x_{k+1} \leq x.\n\end{cases}
$$
\n
$$
\varphi_{m}(x) = \begin{cases}\n0 & \text{se } x \leq x_{m-1}, \\
\frac{x_{2} - x_{m-1}}{h_{m}} & \text{se } x \leq x_{m-1}, \\
\frac{x_{2} - x_{m-1}}{h_{m}} & \text{se } x_{m-1} \leq x \leq x_{m} = b.\n\end{cases}
$$

# Splines cúbicos

- $\bullet$  *f* ∈ *C*([*a*, *b*]),  $a = x_0 < x_1 < \cdots < x_m = b$ ,  $m > 2$ .
- Um spline cúbico  $s \in \mathcal{C}^2([a,b])$  tem que ter as propriedades seguintes
	- 1.  $s(x_i) = f(x_i)$ , para  $i = 0, ..., m$ .
	- 2. *s* é polinômio cúbico em  $[x_{i-1}, x_i], i = 1, 2, \ldots, m$ .
- Para um conjunto de pontos  $\{x_i\}_{i=0}^m$  dados e uma função  $f \in C([a, b])$  dada, existe mais de um spline cúbico interpolante que satisfaz as condições acima.
- De fato *s* é determinado por 4m parâmetros: 4 parâmetros para o polinômio cúbico em cada [*x<sub>i−1</sub>, x<sub>i</sub>*], e têm *m* intervalos. Do outro lado, temos *m* + 1 condições de interpolação *s*(*x<sub>i</sub>*) = *f*(*x<sub>i</sub>*), e 3(*m* − 1) condições de continuidade, pois  $s ∈ C^2([a, b])$ . Então temos

 $4m - 2$  condicões. 4m parâmetros,

então temos 2 graus de liberdade adicionais para escolher o spline cúbico s.

- **Definicão:** O spline cúbico natural  $s_2$  é um spline cúbico que satisfaz também  $s_2''(x_0) = s_2''(x_m) = 0.$
- **Definição:** O spline cúbico restrito  $s<sub>r</sub>$  é um spline cúbico que satisfaz também  $s'_r(x_0) = f'(x_0)$  e  $s'_r(x_m) = f'(x_m)$ .

### Construção do spline cúbico natural

- Como *s*<sub>2</sub> é polinômio cúbico em [*x<sub>i−1</sub>, x<sub>i</sub>*], *i* = 1, 2, . . . , *m*, então *s*<sup>*u*</sup> é um polinômio de grau 1 em [*xi*−1, *x<sup>i</sup>* ].
- Definimos  $\sigma_i = s''_2(x_i), i = 0, 1, 2, ..., m$ .
- Então *s*<sup>*l*</sup> tem a forma seguinte:

$$
s''_2(x) = \frac{x_i - x}{h_i} \sigma_{i-1} + \frac{x - x_{i-1}}{h_i} \sigma_i, \quad x \in [x_{i-1}, x_i].
$$

• Integrando *s''* duas vezes obtemos

$$
s_2(x)=\frac{(x_i-x)^3}{6h_i}\sigma_{i-1}+\frac{(x-x_{i-1})^3}{6h_i}\sigma_i+\alpha_i(x-x_{i-1})+\beta_i(x_i-x),\quad x\in [x_{i-1},x_i],
$$

onde  $\alpha_i,\beta_i$  são constantes de integração.

 $\bullet$  Usando *h<sub>i</sub>* := *x<sub>i</sub>* − *x<sub>i−1</sub>* e as condições de interpolação em [*x<sub>i−1</sub>, x<sub>i</sub>], po*demos calcular  $\alpha_i$ e β*<sup>i</sup>* :

$$
\begin{cases}\ns_2(x_{i-1}) = f(x_{i-1}) \\
s_2(x_i) = f(x_i)\n\end{cases}\n\Longleftrightarrow\n\begin{cases}\n\frac{\sigma_{i-1}}{6}h_i^2 + h_i\beta_i = f(x_{i-1}) \\
\frac{\sigma_i}{6}h_i^2 + h_i\alpha_i = f(x_i)\n\end{cases}
$$

e obtemos

$$
\alpha_i = \frac{f(x_i)}{h_i} - \frac{\sigma_i}{6}h_i, \qquad \beta_i = \frac{f(x_{i-1})}{h_i} - \frac{\sigma_{i-1}}{6}h_i.
$$

### Construção do spline cúbico natural

 $\bullet$  Como  $s_2 \in \mathcal{C}^2([a, b])$ , precisamos também das condições de continuidade seguinte:

$$
s_2(x_i^-) = s_2(x_i^+), \text{ para } i = 1, ..., m-1,
$$
  
\n
$$
s_2'(x_i^-) = s_2'(x_i^+), \text{ para } i = 1, ..., m-1,
$$
  
\n
$$
s_2''(x_i^-) = s_2''(x_i^+), \text{ para } i = 1, ..., m-1,
$$

onde

$$
s_2(x_i^-) := \lim_{x \to x_i, x \le x_i} s_2(x), \qquad s_2(x_i^+) := \lim_{x \to x_i, x \ge x_i} s_2(x).
$$

- $\bullet$  De fato, as condições  $s_2(x_i^-) = s_2(x_i^+)$  e  $s''_2(x_i^-) = s''_2(x_i^+)$  já estão satisfeitas, pois  $s_2$  ja  $i$  satisfaz  $\sigma_i = s_2''(x_i)$  e também  $s_2(x_i) = f(x_i)$ , para  $i = 0, 1, 2, ..., m$ .
- Então so precisamos usar as condições  $s'_2(x_i^-) = s'_2(x_i^+)$  para  $i = 1, \ldots, m-1$ .
- Depois dos calculos, obtemos um sistema para as incognitas ´ σ*<sup>i</sup>* , para *i* = 1, . . . , *m* − 1:

$$
h_i\sigma_{i-1} + 2(h_{i+1} + h_i)\sigma_i + h_{i+1}\sigma_{i+1} = 6\left(\frac{f(x_{i+1}) - f(x_i)}{h_{i+1}} - \frac{f(x_i) - f(x_{i-1})}{h_i}\right)
$$

e com  $\sigma_0 = \sigma_m = 0$ .

 $\bullet$  A matriz correspondente à este sistema de equações lineares para  $\sigma_i$  é tridiagonal e invertível, então sempre tem uma solução única  $\sigma_i$ , para  $i=0,\ldots,m.$ 

## Spline cúbico de Hermite

- $\bullet$  *f* ∈ *C*<sup>1</sup>([*a*, *b*]), *a* = *x*<sub>0</sub> < *x*<sub>1</sub> < · · · < *x<sub>m</sub>* = *b*, *m* ≥ 2.
- Um spline cúbico de Hermite  $s \in \mathcal{C}^1([a,b])$  tem que ter as propriedades seguintes:
	- 1.  $s(x_i) = f(x_i)$ , para  $i = 0, \ldots, m$ .
	-
	- 2.  $s'(x_i) = f'(x_i)$ , para  $i = 0, ..., m$ .<br>3. s é um polinômio cúbico em  $[x_{i-1}, x_i]$ ,  $i = 1, 2, ..., m$ .
- Em cada [*xi*−1, *x<sup>i</sup>* ], podemos escrever *s* como

$$
s(x) = c_0^i + c_1^i(x - x_{i-1}) + c_2^i(x - x_{i-1})^2 + c_3^i(x - x_{i-1})^3, \quad x \in [x_{i-1}, x_i].
$$

- Para calcular  $c_0^i, c_1^i, c_2^i, c_3^i$ , usamos a condição  $s \in C^1([a, b]).$
- Começamos com a condição de continuidade no ponto *x<sub>i</sub>*:

$$
f(x_i) = \lim_{x \to x_i, x \le x_i} s(x) = \lim_{x \to x_i, x \ge x_i} s(x)
$$
  
\n
$$
\implies f(x_i) = c_0^i + c_1^i (x_i - x_{i-1}) + c_2^i (x_i - x_{i-1})^2 + c_3^i (x_i - x_{i-1})^3
$$
  
\n
$$
= c_0^{i+1} + c_1^{i+1} \underbrace{(x_i - x_i)}_{=0} + c_2^{i+1} \underbrace{(x_i - x_i)^2}_{=0} + c_3^{i+1} \underbrace{(x_i - x_i)^3}_{=0}
$$
  
\n
$$
\implies f(x_i) = c_0^{i+1} \quad \text{e} \quad f(x_i) = c_0^i + c_1^i h_i + c_2^i h_i^2 + c_3^i h_i^3,
$$

 $\text{com } h_i = x_i - x_{i-1}.$  Usando  $c_0^i = f(x_{i-1})$  e  $c_1^i = f'(x_{i-1})$ , obtemos o sistema

$$
c_0^{i+1} = f(x_i)
$$
  

$$
c_2^i h_i^2 + c_3^i h_i^3 = -f(x_{i-1}) - f'(x_{i-1})h_i + f(x_i)
$$

## Spline cúbico de Hermite

 $\bullet$  Continuamos com a condição de continuidade no ponto  $x_i$  para  $s'(x)$ :

$$
f'(x_i) = \lim_{x \to x_i, x \le x_i} s'(x) = \lim_{x \to x_i, x \ge x_i} s'(x)
$$
  
\n
$$
\implies f'(x_i) = c_1^i + 2c_2^i(x_i - x_{i-1}) + 3c_3^i(x_i - x_{i-1})^2
$$
  
\n
$$
= c_1^{i+1} + 2c_2^{i+1} \underbrace{(x_i - x_i)}_{=0} + 3c_3^{i+1} \underbrace{(x_i - x_i)^2}_{=0}
$$
  
\n
$$
\implies f'(x_i) = c_1^{i+1} \quad \text{e} \quad f'(x_i) = c_1^i h_i + 2c_2^i h_i + 3c_3^i h_i^2,
$$

com *h<sub>i</sub>* = *x<sub>i</sub>* − *x<sub>i*−1</sub>. Juntando todas estas equações, obtemos

$$
c_0^j = f(x_{i-1})
$$
  
\n
$$
c_1^j = f'(x_{i-1})
$$
  
\n
$$
c_2^j = 3 \frac{f(x_i) - f(x_{i-1})}{h_i^2} - \frac{f'(x_i) + 2f'(x_{i-1})}{h_i}
$$
  
\n
$$
c_3^j = \frac{f'(x_i) + f'(x_{i-1})}{h_i^2} - 2 \frac{f(x_i) - f(x_{i-1})}{h_i^3}
$$

**• Observação:** Ao contrario do spline cúbico natural, os coeficientes  $c_0^i, c_1^i, c_2^i, c_3^i$  do spline cúbico de Hermite são calculados explicitamente, sem resolver um sistema linear.

## Erro de interpolação usando o spline cúbico de Hermite

**Teorema:** Seja  $f \in C^4([a, b])$ , e *s* o spline cúbico de Hermite que interpola  $f$  em  $\{x_k\}_{k=0}^m$ ,  $a = x_0$ ,  $b = x_m$ , temos a estimativa de erro seguinte:

$$
||f - s||_{\infty} := \max_{x \in [a,b]} |f(x) - s(x)| \leq \frac{h^4}{384} \max_{x \in [a,b]} |f^{(4)}(x)|,
$$

com *h* := max1≤*i*≤*m*(*x<sup>i</sup>* − *xi*−1), e *f* (4) e a quarta derivada de ´ *f*.